## Как пользоваться картами нерестовых участков и зимовальных ям

На картах обозначены точки, которые являются границами соответствующих участков или ям. Каждый участок или яма идет под своим номером. Для выставления меток на карте я пронумеровал ямы и участки по порядку как они идут в приложении приказа отдельно для каждой области. С ямами разобраться достаточно просто они в большинстве обозначены 4мя метками, но может быть 2, 6 и более. На рисунке 1 показана яма обозначенная 6ю точками все эти точки если на них навести курсор или подержать палец (если вы с телефона) будут иметь один номер, в данном случае 12. Эти точки на карте и являются границами данной ямы.

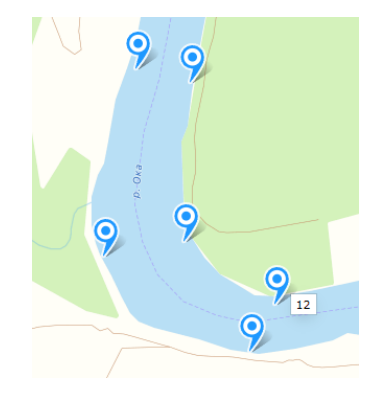

Рис.1

С нерестовыми участками все сложнее, первое их вообще может не быть на карте такие участки обозначены в начале страницы мелким шрифтом. Для этих участков нет координат в документе. Как правило это касается небольших рек Тверской и Московской области. Но на других картах таких исключений нет. На карте Тульской области река Веневка является нерестовым участком и обозначена 2мя метками 1я метка в устье 2я на истоке см. рис.2, на карте обе эти точки имеют один номер, в данном случае 34.

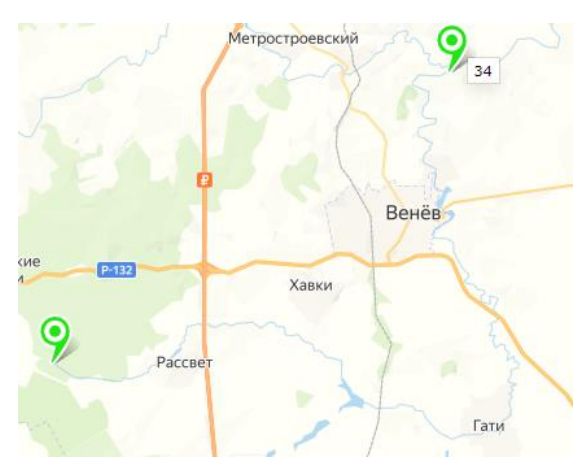

Рис. 2

На крупных реках или водохранилищах нерестовые участки обозначены в основном 4мя или более точками, причем некоторые координаты перекрывают соседние участки. На небольших реках могут быть участки обозначенные 2я точками.

Также могут быть такие обозначения как на рис. 3, это запруды в деревне Московской области, все 3 точки обозначают один нерестовый участок.

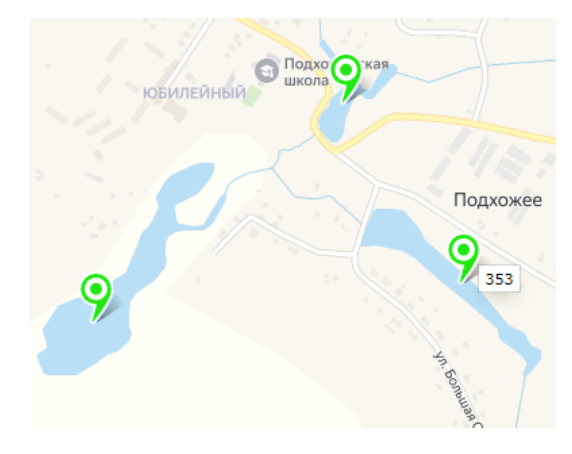

Рис. 3

Еще один пример рис. 4 - 7 точек, но к ним есть такое описание: *"водохранилища (русловые пруды), образованные на реке Гвоздянка в районе деревни Дрожжино: 10 м от уреза воды вглубь акватории"*

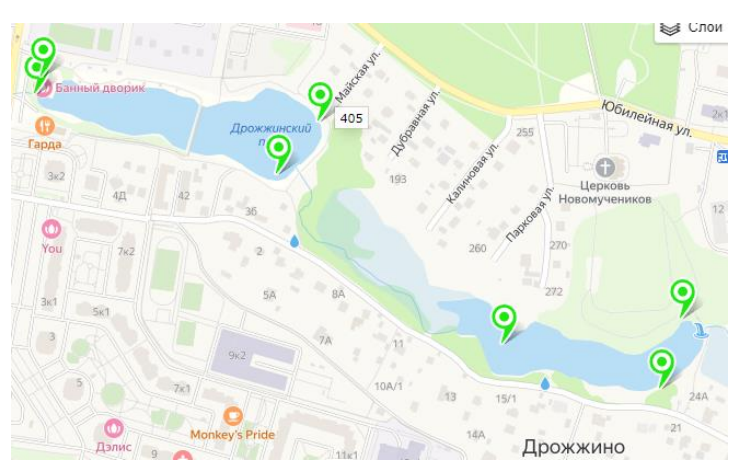

Рис. 4